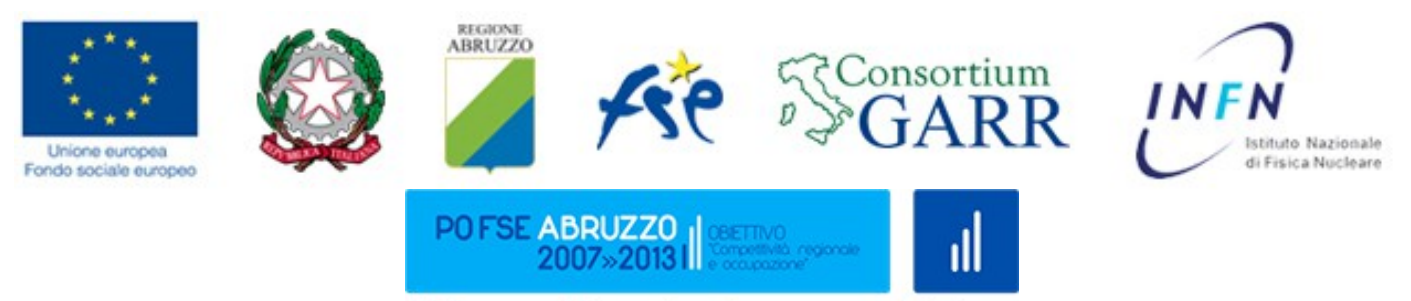

## L'Europa è la carta di accesso al futuro

#### Progetto Speciale Multiasse "La Società della Conoscenza in Abruzzo" PO FSE Abruzzo 2007-2013 Piano degli interventi 2011-2012-2013 INTERVENTO B) Formazione online per le aziende

## SYLLABUS

# **Utilizzo dei sistemi Scada per il controllo del territorio**

## **Informazioni generali sul corso**

Inizio corso: 8/9/2014 Fine corso: 31/10/2014 Orientamento: 4/9/2014 presentazione del corso e workshop su Moodle presso i Laboratori Nazionali del Gran Sasso (gli utenti del corso riceveranno una e-mail con i dettagli dell'incontro)

## **Docenti**

**Dott. Maurizio Colantoni** E-mail: mcolantoni@tecsit.it

## **E-tutor**

**Dott. Ing. Benedetto Gallese** E-mail: benedetto.gallese@lngs.infn.it

### **Descrizione del corso**

\_\_\_\_\_\_\_\_\_\_\_\_\_\_\_\_\_\_\_\_\_\_\_\_\_\_\_

L'uso di tecnologie e di sistemi di telecontrollo per la tutela del territorio al fine di promuovere servizi ed informazioni utili allo sviluppo del turismo. L'articolazione didattica somministra un percorso di formazione a quelle aziende che intendono proporsi sul territorio con soluzioni nella gestione di sistemi di telecontrollo, con particolare attenzione a quei sistemi di tutela e prevenzione del territorio. Il corso verrà erogato online con alcuni incontri in presenza e ha la durata di 8 settimane. Nel corso verrà messo in risalto come il software SCADA sia diventato lo strumento di riferimento per la gestione di reti tecnologiche per la gestione delle unità periferiche, PLC, strumenti di misura, centrali antincendio, etc.

Il telecontrollo subisce in misura sempre più intensa l'influenza dell'evoluzione tecnologica che investe il mondo delle telecomunicazioni, dell'IT, delle tecnologie WEB. Non cogliere questi segnali, come richieste d'innovazione diretta agli operatori del settore, significa rinunciare a quella fetta di mercato, sempre più consistente, che chiede di poter interagire con i propri impianti tecnologici in modo semplice ed intuitivo. Dotarsi delle competenze di "integratore di sistema", per un'azienda, significa, competere sul mercato con una aumentata capacità tecnologica, consentendole di distinguersi e di potenziare la propria offerta nel territorio. Saper condividere i dati acquisiti per mettere in rete i dati ambientali e a tutela del territorio. Alla conclusione del corso i discenti, a seguito di una prova di esame, riceveranno l'Attestato di Frequenza rilasciato dalla Regione Abruzzo. Le attività saranno rivolte ad un numero minimo di 25 lavoratori di altrettante imprese.

#### **Incontri in presenza:**

1. Orientamento: 4/9/2014 presso i Laboratori Nazionali del Gran Sasso. Presentazione del corso e workshop sulla piattaforma Moodle.

## **Obiettivi formativi**

Al termine del corso il partecipante sarà in grado di proporre, una "soluzione" tecnologica, nell'ambito del telecontrollo, valutando i seguenti parametri:

- Distribuzione geografica dell'impianto (come realizzare la rete di comunicazione GSM/LAN/radio/rs485 ecc)
- Apparati di campo (Misuratori livello 4-20mA, PT100, Misuratore Portata, sistemi di rilevazione frane e segnalazione antincendio)
- Dispositivi di Telecontrollo (RTU, PLC, Panel View)
- Centro di supervisione (Workstation, Server, Client)
- Piattaforma di supervisione (SCADA, Drivers di comunicazione, applicazione proprietaria)

### **Destinatari**

Il corso è rivolto a tecnici di imprese operanti nei settori del monitoraggio territoriale ed ambientale, nella gestione di acquedotti, impianti di depurazione, consorzi di bonifica, aziende multi-utilities (es. ATO), che devono realizzare controlli e rilevamenti a distanza tramite sistemi di telecontrollo.

#### **Requisiti didattici di accesso al corso**

I partecipanti al corso devono essere in possesso di maturità tecnico scientifica, laurea triennale e/o laurea specialistica tecnico scientifica.

Devono inoltre avere conoscenze base sull'utilizzo del computer, familiarità con il web e l' e-mail.

#### **Struttura del corso**

\_\_\_\_\_\_\_\_\_\_\_\_\_\_\_\_\_\_\_\_\_\_\_\_\_\_\_

#### **Il corso è organizzato in 8 unità didattiche (8 moduli) della durata di 8 settimane.**

#### **Modulo 1: Settori di applicazione dei sistemi di supervisione e controllo**

- Supervisione, acquisizione dati e controllo
- Settori d'applicazione del telecontrollo
- Punti di forza delle applicazioni di telecontrollo
- L'analisi del territorio: Acquedotti, depuratori, consorzi di bonifica e impianti di potabilizzazione
- Reti di distribuzione gas Controllo dell'aria: i dati meteo Inquinamento elettromagnetico Monitoraggio della radioattività ambientale Altre applicazioni sul territorio

#### **Modulo 2: Il sistema SCADA**

- Funzioni del sistema SCADA
- Dominio dell'impianto
- Architettura del sistema SCADA
- Architettura del sistema SCADA: Acquisizione dati
- Architettura del sistema SCADA: Controllo e trattamento dei dati Supervisione
- Architettura del sistema SCADA: Supervisione

#### **Modulo 3: La soluzione SCADA – Solution Provider**

- La soluzione SCADA Solution Provider
- Il centro di supervisione Dispositivi di telecontrollo Soluzioni "SCADA" Apparati di campo:
	- o Misuratori del comparto dell'acqua e del gas
	- o Misuratori del comparto dell'aria Misuratori del comparto del rumore Misure del comparto del suolo Misure del traffico veicolare
	- o Misure di campi elettromagnetici

#### **Modulo 4: Integrare sistemi – System integrator**

- Il system integrator Tecnology standard Driver di comunicazione Presentazione dei dati
- La realizzazione di un progetto SCADA (documentazione e specifiche) Il collaudo in fabbrica (FAT)
- Il collaudo definitivo (SAT) assistenza e manutenzione
- Manutenzione e assistenza

#### **Modulo 5: Applicazioni per il monitoraggio territoriale e ambientale**

- Premessa
- Applicazioni di telerilevamento e foto aeree
- Applicazioni per il monitoraggio
- Le ARPA e il territorio

#### **Modulo 6: Gestione dati storici**

- Archiviazione dati storici
- Presentazione dati storici

#### **Modulo 7: Configurare un impianto**

- L'architettura d'impianto con uno SCADA commerciale\*
- Architettura di iFIX (tutorial 1)
- Realizzare Picture in iFIX (tutorial 2)
- Configurare un driver OPC client (tutorial 3)

\*In questo modulo saranno presentati alcuni tutorial disponibili su CD-ROM.

#### **Modulo 8: Dimostrazione pratica**

\_\_\_\_\_\_\_\_\_\_\_\_\_\_\_\_\_\_\_\_\_\_\_\_\_\_\_

Questo modulo comprenderà una dimostrazione pratica sull'applicazione di supervisione. In tale dimostrazione sarà analizzata l'architettura e le modalità d'implementazione dei sinottici, sarà mostrato come intervenire sull'applicazione di supervisione.

### **Piano di Comunicazione del corso**

La piattaforma Moodle mette a disposizione degli utenti del corso vari strumenti di comunicazione per facilitare la formazione e sviluppo di una comunità di apprendimento online interattiva.

**MESSAGGI**: Permette una comunicazione asincrona uno-a-uno. I partecipanti al corso la utilizzeranno per comunicare individualmente con il docente e/o il Tutor per risolvere un problema specifico e personale. Si invitano i corsisti ad utilizzare prevalentemente il **Forum Tutor** o il **Forum Generale** per tutte le altre domande che possono essere d'interesse anche agli altri corsisti.

**FORUM**: Permette una comunicazione asincrona uno-molti e molti-a-molti. In alcuni corsi in cui sono previste attività da svolgere online in piccoli gruppi saranno attivati *Forum privati di gruppo*. **Per tutti i corsi saranno attivati i seguenti Forum:**

- *Forum generale*: utilizzato dagli utenti del corso, per postare domande generali sul corso al quale possono rispondere sia altri corsisti che il tutor.
- *Forum sociale*: e-learning Caffè. Utilizzato esclusivamente dagli utenti del corso per interagire informalmente
- *Forum tematico:* utilizzato dagli utenti del corso, dai docenti e dal tutor per discutere settimanalmente di un argomento specifico del Modulo del corso.
- *Forum Tutor:* utilizzato dagli utenti del corso per comunicare con il Tutor didattico per ricevere assistenza nello svolgimento delle esercitazioni e/o altre attività previste nei corsi

**CHAT**: Permette una comunicazione sincrona di tipo testuale. I docenti e il Tutor programmeranno incontri in "Chat" che troverete nel **Calendario** del corso.

**CALENDARIO**: Questo strumento sarà utilizzato dai docenti e dal Tutor per postare gli annunci e le scadenze per le varie attività attinenti ai moduli del corso. Si suggerisce di controllare il Calendario settimanalmente.

#### **La classe online**

La classe online è una comunità di apprendimento interattiva in cui gli utenti del corso lavorano singolarmente e collaborativamente per condividere conoscenze e esperienze. Sebbene un corso online offra flessibilità nei tempi di fruizione dei materiali offerti in rete, lavorare in un corso online richiede un impegno regolare **con scadenze settimanali** e la **partecipazione attiva** di tutti i corsisti. La settimana di lavoro inizia il lunedì e termina il sabato. Eventuali slittamenti o sospensioni della didattica per periodi festivi o altro verranno comunicati per tempo tramite il Calendario del corso.

Salvo diversa indicazione le attività previste per il corso devono essere consegnate entro la settimana alla quale appartengono. Avere un ritmo comune di apprendimento permette di lavorare insieme. Alla fine di ogni Modulo sarà lanciato un forum di discussione: è importante dare il proprio contributo e leggere quelli degli altri.

Tipicamente durante la settimana gli utenti del corso online:

Consultano i materiali del modulo

\_\_\_\_\_\_\_\_\_\_\_\_\_\_\_\_\_\_\_\_\_\_\_\_\_\_\_

- Completano le attività online previste per il modulo
- Partecipano attivamente alla discussione nel Forum tematico
- Partecipano a progetti di gruppo online (in alcuni corsi)
- Completano esercitazioni e test di autovalutazione (in alcuni corsi)

### **Valutazione e verifiche**

Questo corso è in modalità di autoapprendimento. Il corso prevede che lo studente completi le attività online previste settimanalmente. I corsisti saranno assistiti da un Tutor, durante lo svolgimento dei compiti assegnati.

Per ricevere *l'Attestato di Frequenza dai Laboratori Nazionali del Gran Sasso e l'Attestato di Frequenza della Regione Abruzzo*, è necessario:

- frequentare almeno il 70% del monte ore complessivo
- completare almeno il 60% delle esercitazioni online di gruppo
- completare il Quiz alla fine di ogni Modulo con una votazione minima del 60%
- partecipare ai due incontri previsti in presenza
- presentare il modulo di autocertificazione delle attività svolte

#### **Uditore**

Chiunque è interessato alle tematiche dei corsi ma non ha i requisiti previsti può iscriversi come "Uditore" e accedere a tutti i materiali del corso, partecipare ai Forum di discussione e completare i Quiz dei moduli.

Per ricevere *l'Attestato di Frequenza dai Laboratori Nazionali del Gran Sasso* è necessario completare il Quiz alla fine di ogni modulo con una votazione minima del 60%. Il Quiz non può essere ripetuto per più di 3 volte. Al termine del corso, l'Uditore che ha superato tutti i Quiz potrà stampare *l'Attestato di Frequenza dai Laboratori Nazionali del Gran Sasso.*

#### **Esame Finale**

Il corso è in autoapprendimento e non è previsto un esame finale in presenza.

### **Prerequisiti minimi informatici**

- Utilizzo base di un computer con una connessione ad internet
- Utilizzo base del browser per accedere e navigare in un sito web
- Utilizzo di e-mail

## **Requisiti tecnici minimi per accedere alla piattaforma Moodle**

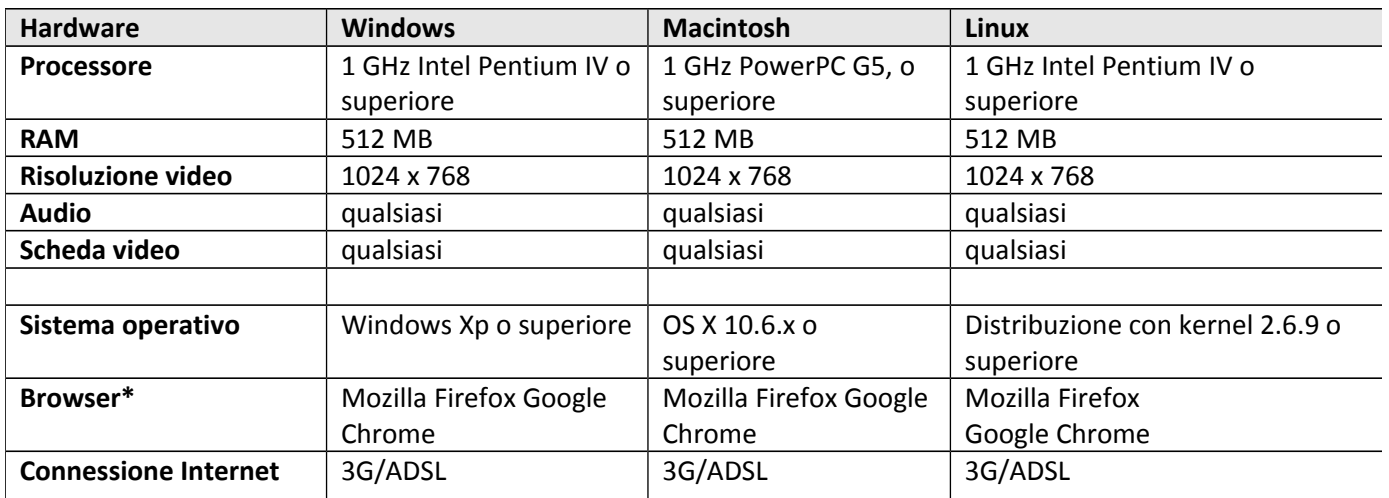

#### **\*Browser**

\_\_\_\_\_\_\_\_\_\_\_\_\_\_\_\_\_\_\_\_\_\_\_\_\_\_\_

Si consiglia di utilizzare le ultime versioni di Firefox o Chrome e di Adobe Acrobat Reader. Altri browser sono comunque supportati.

Progetto Speciale Multiasse "La Società della Conoscenza in Abruzzo" - PO FSE Abruzzo 2007-2013 Piano degli interventi 2011-2012-2013 INTERVENTO B) Formazione online per le aziende

Suggeriamo di scaricare ed installare i seguenti software disponibili gratuitamente per visionare i file multimediali audio/video presenti nel corso.

- Java [\(http://www.java.com/it/download/index.jsp\)](http://www.java.com/it/download/index.jsp)
- Adobe Acrobat Reader [\(http://www.adobe.com/it/products/reader/\)](http://www.adobe.com/it/products/reader/)
- Flash Player 8 o successivi[\(http://www.adobe.com/it/products/flashplayer/\)](http://www.adobe.com/it/products/flashplayer/)
- Mozilla Firefox [\(http://it.www.mozilla.com/it/\)](http://it.www.mozilla.com/it/)
- Google Chrome [\(http://www.google.it/intl/it/chrome/browser/\)](http://www.google.it/intl/it/chrome/browser/)

### **Requisiti tecnici minimi per accedere all'Aula Virtuale**

Alcune delle presentazioni dei docenti sono programmate nell'aula virtuale.

- Connessione Internet ADSL
- Cuffia o casse con microfono
- Webcam (opzionale)

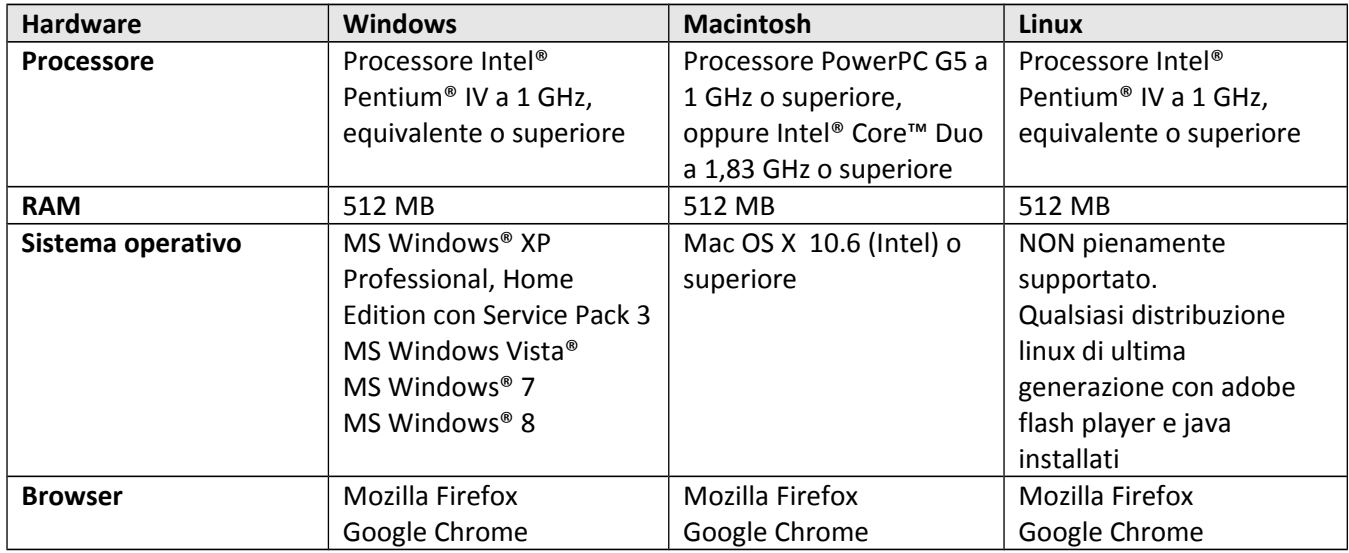

### **Helpdesk**

Per informazioni e problemi relativi all'accesso alla piattaforma Moodle utilizzata per erogare il corso online:

email: helpdesk-altaformazione@lngs.infn.it

Informazioni e Ufficio Segreteria:

\_\_\_\_\_\_\_\_\_\_\_\_\_\_\_\_\_\_\_\_\_\_\_\_\_\_\_

Servizio Alta Formazione LNGS http://conoscenzabruzzo.lngs.infn.it

Tel.: +39.0862-437210 - Fax: +39.0862-437571 – [monica.desimone@lngs.infn.it](mailto:monica.desimone@lngs.infn.it)